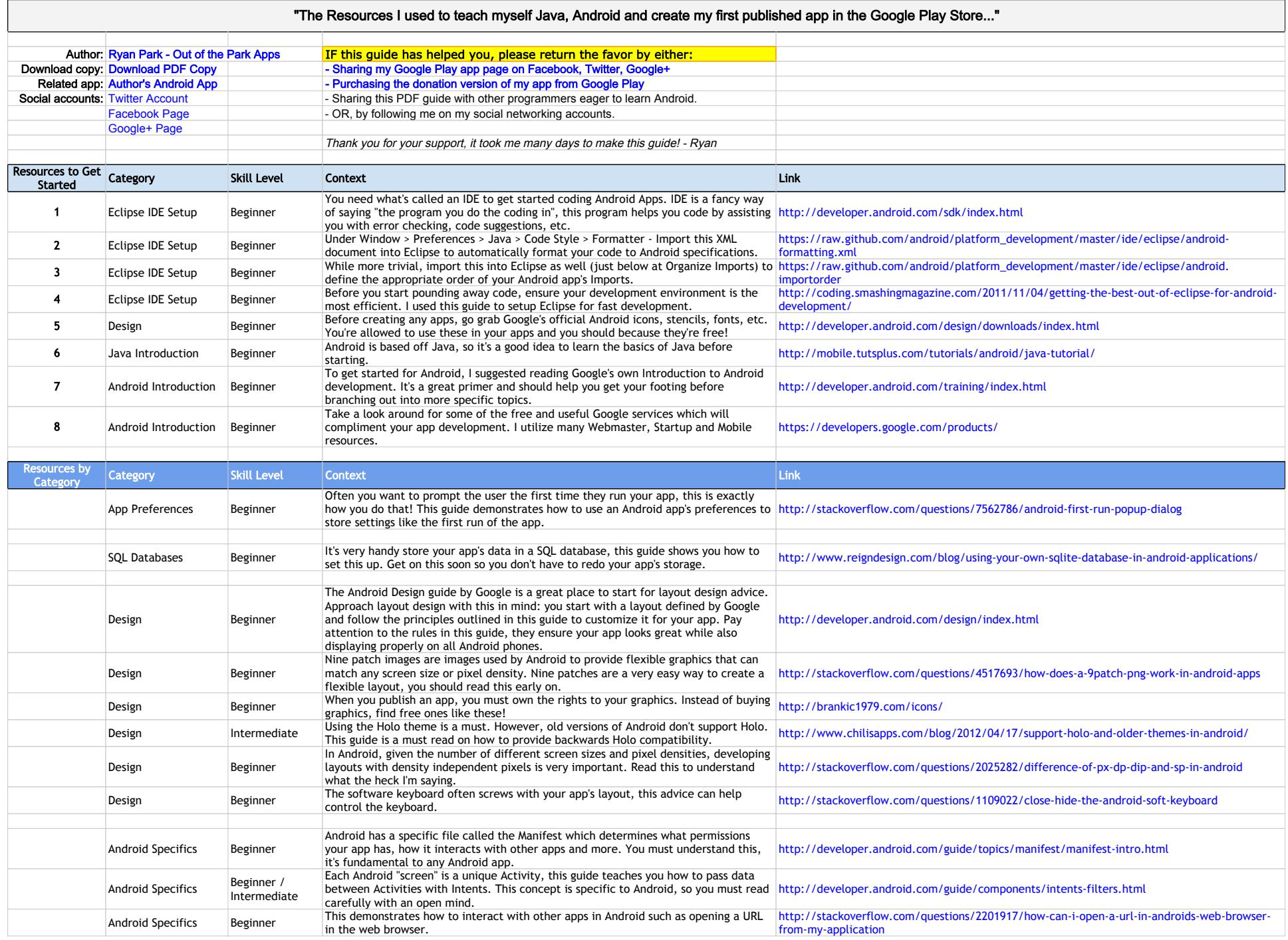

![](_page_1_Picture_359.jpeg)